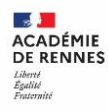

Le quart d'heure DSII

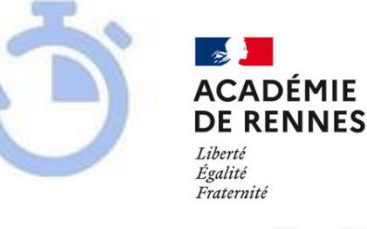

**Direction** des systèmes d'information et de l'innovation

## **PARAMETRER UNE APPLICATION DE MESSAGERIE SUR SON SMARTPHONE OU SA TABLETTE**

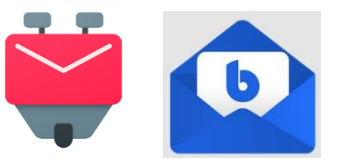

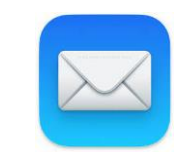

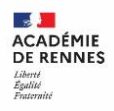

## **Quoi ?**

- Une application de messagerie à installer sur son smartphone (ou tablette).
- Une solution pour pallier la difficulté d'utilisation du Webmail sur un navigateur mobile.
- Une gestion simple d'une ou plusieurs  $\cdot$ boîte(s) de messagerie dans une seule application.

## **Pour qui ?**

• Pour tous les utilisateurs qui souhaitent utiliser leur messagerie en mobilité.

## **Comment ça fonctionne ?**

- Installation de l'application (Via le store)
- Paramétrage

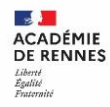

#### **Quelques exemples d'applications ?**

- K9 Mail (Application présente dans le SILL) K-9 Mail 6.702 0 pisteur(s) <sup>12</sup> permission(s) • Blue Mail **BlueMail**  $\bullet$ 1.9.8.213 1 pisteur(s) 53 permission(s) • **Fair Email** (payant pour multiboîtes)  $\blacksquare$ 1.748 1 pisteur(s) 28 permission(s) • Mail (Par défaut pour Apple)
- E-mail (Par défaut pour Android)

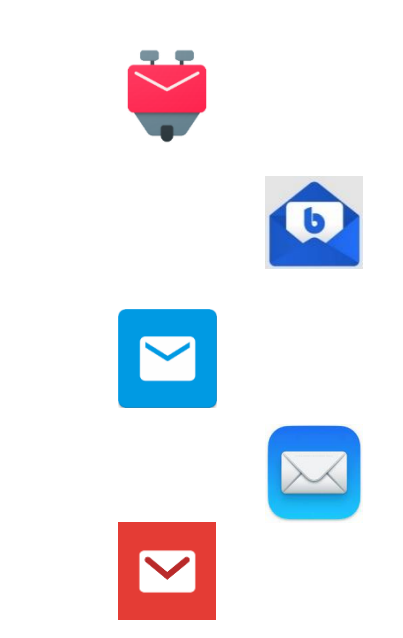

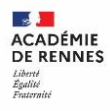

#### **Exemple de paramétrage pour K9 Mail :**

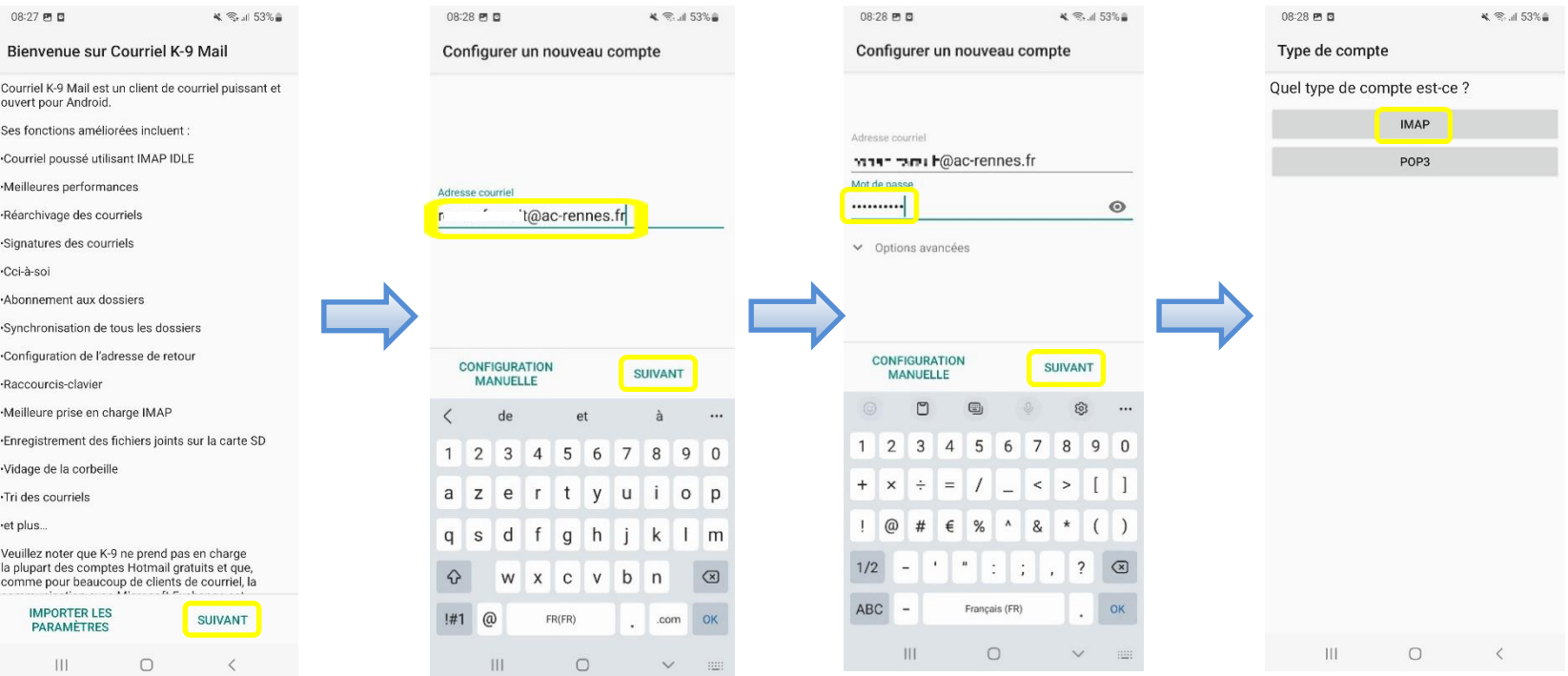

**12/05/2023**

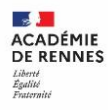

#### **Exemple de paramétrage pour K9 Mail :**

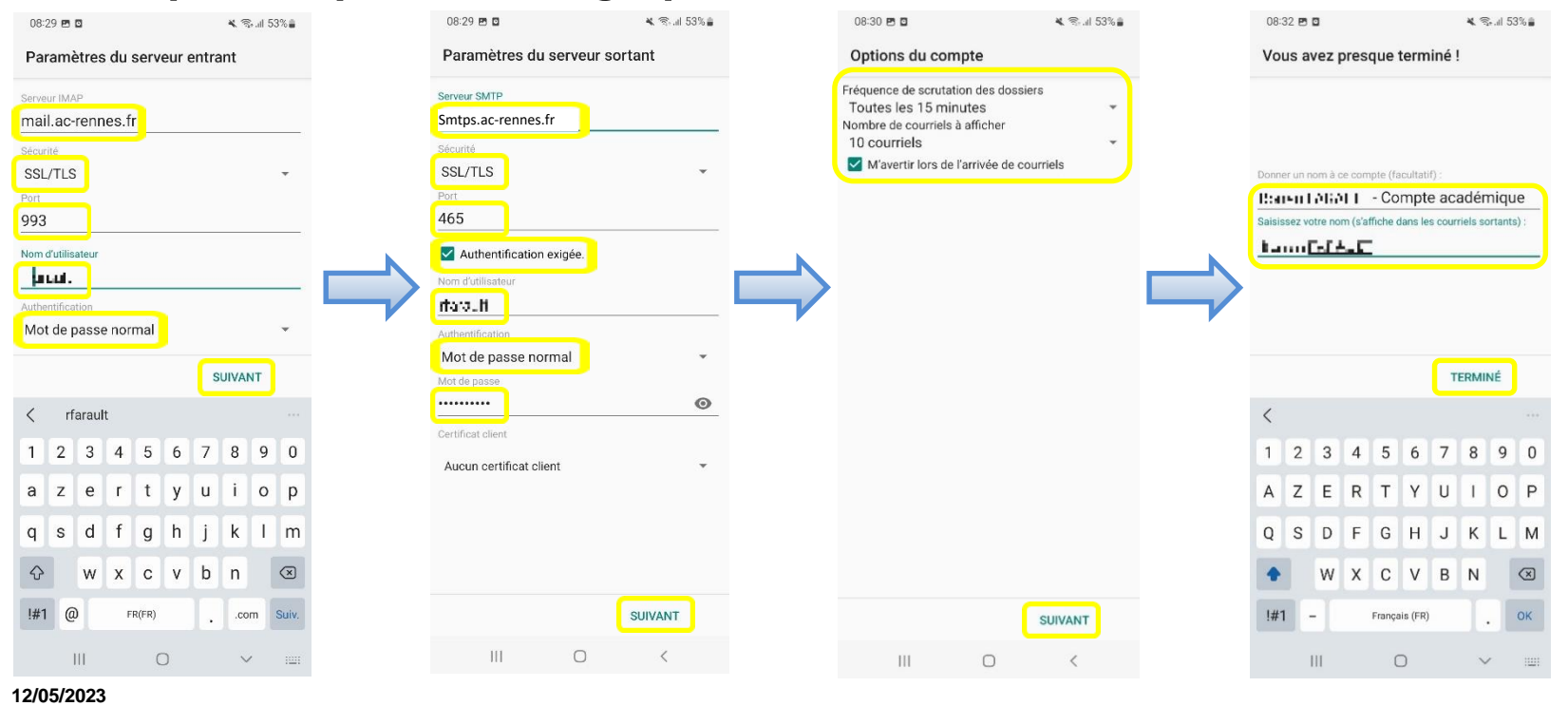

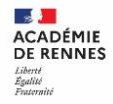

#### **Exemple de paramétrage pour K9 Mail :**

#### • Menu paramètres

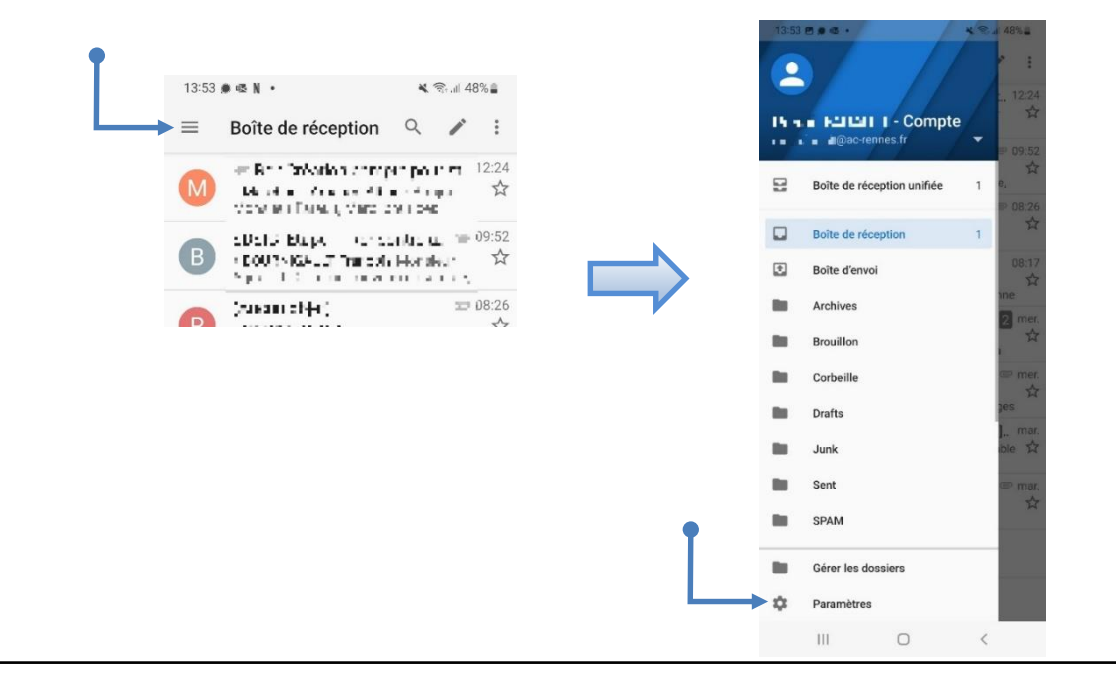

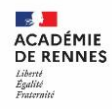

### **Quelques conseils d'utilisation :**

- Paramétrer une signature (indiquant l'utilisation d'un smartphone)
- Paramétrer vos dossiers (cacher ceux non nécessaires)
- Importer / exporter vos comptes
- Régler vos notifications (en fonctions des périodes)
- Configurer plusieurs boîtes de messagerie

Attention à votre forfait « Données » et À la séparation vie privée / vie professionnelle

Tous les documents d'aide sur la messagerie se trouvent dans l'aide Toutatice : <https://www.toutatice.fr/portail/share/AbnZWQ>

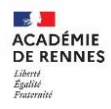

# **Merci de votre attention Questions ?**

Pour tout problème, veuillez contacter l'assistance académique AMIGO à partir de votre portail Toutatice. Groupe de famille : Communication, partage et collaboration Famille de service : Messagerie et liste de diffusion Service : Client de messagerie Sous-catégorie de service : Aide à l'usage, conseil et paramétrage